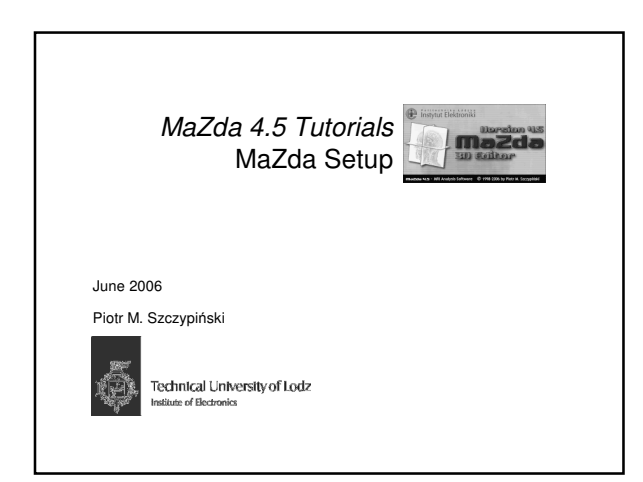

## What is MaZda

- 1. MaZda is a tool for computation of textural image features in 2D and 3D images
- 2. It requires:
	- 1. Microsoft Windows system (98, 2K, XP)
	- 2. Fast processor (some implemented methods are time demanding)
	-
	- 3. Lots of memory (the bigger the image analyzed the bigger memory is needed)
- 3. Name MaZda is an acronym of "Macierz Zdarzeń", which in Polish means Co-occurence matrix

## Setting up MaZda

- 1. Insert the "MaZda 4.5 & Tutorials" CD into CD
- drive of you computer 2. Copy the "MaZda" folder into the hard drive of
- your computer (e.g. onto the C: hard drive)
- 3. Start MaZda by double-clicking on its icon or a filename (The MaZda.exe file is within a MaZda folder)
- 4. When first started MaZda will register file formats it uses on the system, so they will be assigned an "MZ" icon